Cloud VPN [\(https://cloud.google.com/vpn/\)](https://cloud.google.com/vpn/) Documentation (https://cloud.google.com/vpn/docs/) [Guides](https://cloud.google.com/vpn/docs/)

# Deleting an external peer VPN gateway

The following procedures enable you to delete an external peer VPN gateway resource for an HA VPN gateway. This resource represents your physical or software-based gateway in Google Cloud.

To add an external peer VPN gateway, see Configuring the Peer gateway (https://cloud.google.com/vpn/docs/how-to/configuring-peer-gateway).

**Note:** Delete all associated VPN tunnels [\(https://cloud.google.com/vpn/docs/how-to/deleting-a-tunnel\)](https://cloud.google.com/vpn/docs/how-to/deleting-a-tunnel) before removing an external peer vpn gateway resource.

#### Permissions required for this task

To perform this task, you must have been granted the following permissions **OR** the following IAM roles.

### **Permissions**

- compute.vpnGateways.get
- compute.vpnGateways.list
- compute.externalVpnGateways.get
- compute.externalVpnGateways.list
- compute.vpnGateways.create
- compute.vpnGateways.delete
- compute.vpnGateways.get
- compute.vpnGateways.list
- compute.vpnGateways.use  $\bullet$
- compute.vpnGateways.setLabels  $\bullet$
- compute.externalVpnGateways.create
- compute.externalVpnGateways.delete
- compute.externalVpnGateways.get  $\bullet$
- compute.externalVpnGateways.list  $\bullet$
- compute.externalVpnGateways.use
- compute.externalVpnGateways.setLabels

#### **Roles**

roles/compute.networkAdmin

To delete an existing external peer VPN gateway, do the following:

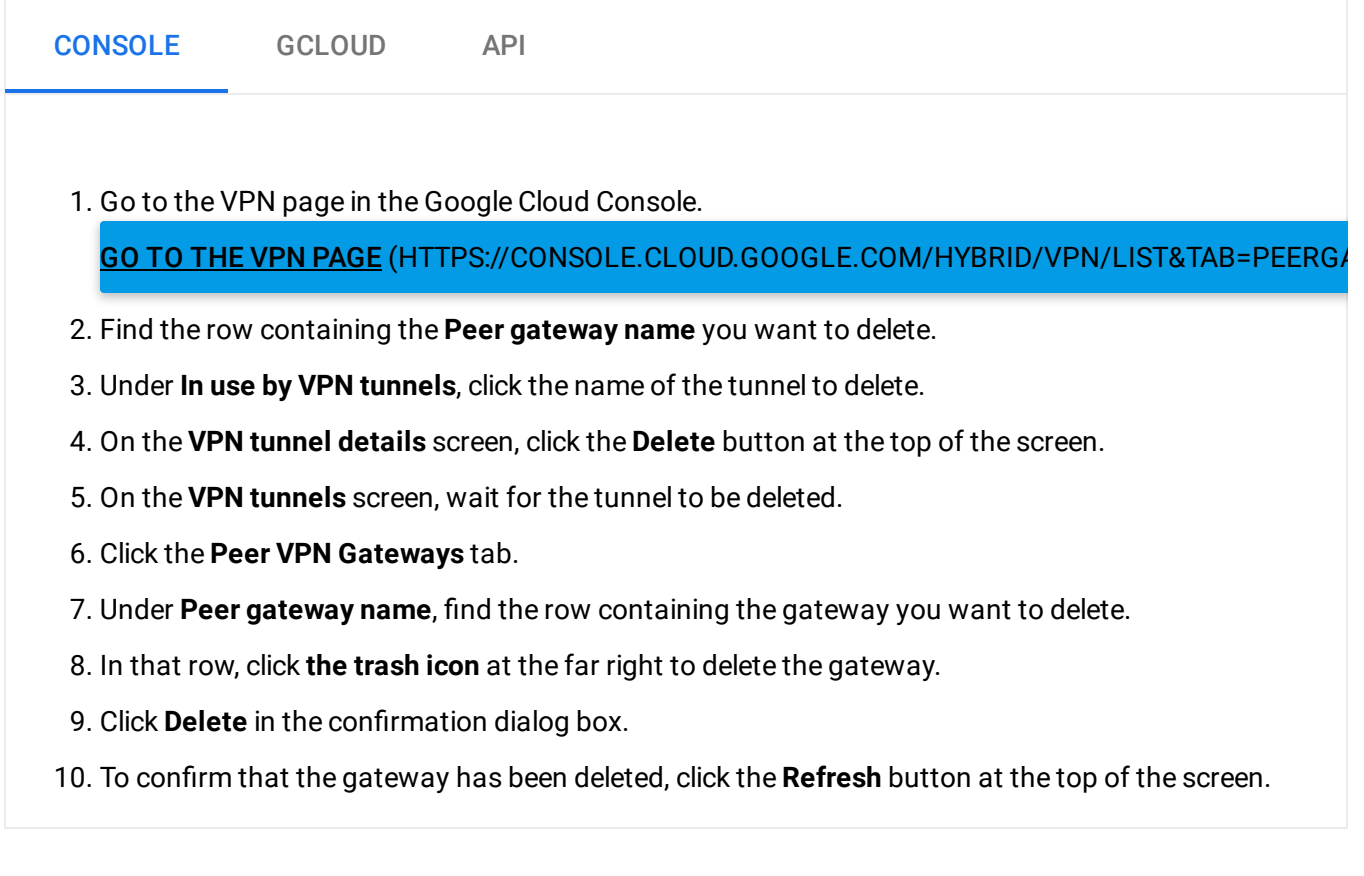

## What's next

- Maintain VPN tunnels and gateways [\(https://cloud.google.com/vpn/docs/how-to/maintaining-vpns\)](https://cloud.google.com/vpn/docs/how-to/maintaining-vpns)
- Set up different types of Cloud VPN [\(https://cloud.google.com/vpn/docs/how-to/choosing-a-vpn\)](https://cloud.google.com/vpn/docs/how-to/choosing-a-vpn)
- View logs and monitoring metrics [\(https://cloud.google.com/vpn/docs/how-to/viewing-logs-metrics\)](https://cloud.google.com/vpn/docs/how-to/viewing-logs-metrics)
- Get troubleshooting help [\(https://cloud.google.com/vpn/docs/support/troubleshooting\)](https://cloud.google.com/vpn/docs/support/troubleshooting)

#### **Previous**

← Deleting a VPN gateway [\(https://cloud.google.com/vpn/docs/how-to/deleting-a-gateway\)](https://cloud.google.com/vpn/docs/how-to/deleting-a-gateway)

Except as otherwise noted, the content of this page is licensed under the Creative Commons Attribution 4.0 License [\(https://creativecommons.org/licenses/by/4.0/\)](https://creativecommons.org/licenses/by/4.0/)*, and code samples are licensed under the Apache 2.0 License* [\(https://www.apache.org/licenses/LICENSE-2.0\)](https://www.apache.org/licenses/LICENSE-2.0)*. For details, see our Site Policies* [\(https://developers.google.com/terms/site-policies\)](https://developers.google.com/terms/site-policies)*. Java is a registered trademark of Oracle and/or its aliates.*

*Last updated November 22, 2019.*